# **S4620**

## **Pricing in SAP S/4HANA Sales**

#### **COURSE OUTLINE**

Course Version: 23 Course Duration:

# SAP Copyrights, Trademarks and Disclaimers

© 2023 SAP SE or an SAP affiliate company. All rights reserved.

No part of this publication may be reproduced or transmitted in any form or for any purpose without the express permission of SAP SE or an SAP affiliate company.

SAP and other SAP products and services mentioned herein as well as their respective logos are trademarks or registered trademarks of SAP SE (or an SAP affiliate company) in Germany and other countries. Please see <a href="https://www.sap.com/corporate/en/legal/copyright.html">https://www.sap.com/corporate/en/legal/copyright.html</a> for additional trademark information and notices.

Some software products marketed by SAP SE and its distributors contain proprietary software components of other software vendors.

National product specifications may vary.

These materials may have been machine translated and may contain grammatical errors or inaccuracies.

These materials are provided by SAP SE or an SAP affiliate company for informational purposes only, without representation or warranty of any kind, and SAP SE or its affiliated companies shall not be liable for errors or omissions with respect to the materials. The only warranties for SAP SE or SAP affiliate company products and services are those that are set forth in the express warranty statements accompanying such products and services, if any. Nothing herein should be construed as constituting an additional warranty.

In particular, SAP SE or its affiliated companies have no obligation to pursue any course of business outlined in this document or any related presentation, or to develop or release any functionality mentioned therein. This document, or any related presentation, and SAP SE's or its affiliated companies' strategy and possible future developments, products, and/or platform directions and functionality are all subject to change and may be changed by SAP SE or its affiliated companies at any time for any reason without notice. The information in this document is not a commitment, promise, or legal obligation to deliver any material, code, or functionality. All forward-looking statements are subject to various risks and uncertainties that could cause actual results to differ materially from expectations. Readers are cautioned not to place undue reliance on these forward-looking statements, which speak only as of their dates, and they should not be relied upon in making purchasing decisions.

## **Typographic Conventions**

American English is the standard used in this handbook.

The following typographic conventions are also used.

| This information is displayed in the instructor's presentation | <b>—</b>        |
|----------------------------------------------------------------|-----------------|
| Demonstration                                                  | <b>&gt;</b>     |
| Procedure                                                      | 2 3             |
| Warning or Caution                                             | 1               |
| Hint                                                           |                 |
| Related or Additional Information                              | <b>&gt;&gt;</b> |
| Facilitated Discussion                                         | •—              |
| User interface control                                         | Example text    |
| Window title                                                   | Example text    |

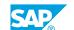

## **Contents**

| vii            | Course Overview |                                                                                                    |  |
|----------------|-----------------|----------------------------------------------------------------------------------------------------|--|
| 1              | Unit 1:         | Condition Technique in Pricing                                                                                                    |  |
| 1              |                 | Lesson: Introducing Pricing Lesson: Introducing the Condition Technique                                                                       |  |
| 3              | Unit 2:         | Pricing Configuration                                                                                                    |  |
| 3              |                 | Lesson: Configuring Pricing Lesson: Further Options for Pricing Control                                                                       |  |
| 5              | Unit 3:         | Condition Records                                                                                                    |  |
| 5<br>5         |                 | Lesson: Working with Condition Records<br>Lesson: Reports for Condition Records                                                               |  |
| 7              | Unit 4:         | Special Functions                                                                                                    |  |
| 7              |                 | Lesson: Applying Special Pricing Functions                                                                                                    |  |
| 9              | Unit 5:         | Condition Types                                                                                                    |  |
| 9<br>9<br>9    |                 | Lesson: Using Special Condition Types Lesson: Using Statistical Condition Types Lesson: Analyzing the Determination of Taxes                  |  |
| 11             | Unit 6:         | Introduction to Condition Contract Management                                                                                                 |  |
| 11<br>11<br>11 |                 | Lesson: Introducing Condition Contract Management Lesson: Maintaining of Condition Contracts Lesson: Process of Condition Contract Settlement |  |
| 13             | Unit 7:         | Pricing Workshop                                                                                                    |  |
| 13             |                 | Lesson: Workshop                                                                                                    |  |
| 15             | Unit 8:         | Appendix                                                                                                    |  |
| 15             |                 | Lesson: Appendix                                                                                                    |  |

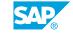

## **Course Overview**

#### TARGET AUDIENCE

This course is intended for the following audiences:

• Application Consultant

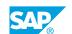

## **UNIT 1** Condition Technique in Pricing

#### **Lesson 1: Introducing Pricing**

#### **Lesson Objectives**

After completing this lesson, you will be able to:

• Use conditions for pricing

#### **Lesson 2: Introducing the Condition Technique**

#### **Lesson Objectives**

After completing this lesson, you will be able to:

• Use the condition technique

## **UNIT 2** Pricing Configuration

#### **Lesson 1: Configuring Pricing**

#### **Lesson Objectives**

After completing this lesson, you will be able to:

· Configure pricing

#### **Lesson 2: Further Options for Pricing Control**

#### **Lesson Objectives**

After completing this lesson, you will be able to:

• Explore further options for pricing control

## **UNIT 3** Condition Records

#### **Lesson 1: Working with Condition Records**

#### **Lesson Objectives**

After completing this lesson, you will be able to:

· Work with condition records

#### **Lesson 2: Reports for Condition Records**

#### **Lesson Objectives**

After completing this lesson, you will be able to:

• Working with Pricing Reports

## **UNIT 4 Special Functions**

## **Lesson 1: Applying Special Pricing Functions**

#### **Lesson Objectives**

After completing this lesson, you will be able to:

• Apply special pricing functions

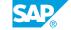

## **UNIT 5 Condition Types**

### **Lesson 1: Using Special Condition Types**

#### **Lesson Objectives**

After completing this lesson, you will be able to:

Use special condition types

#### **Lesson 2: Using Statistical Condition Types**

#### **Lesson Objectives**

After completing this lesson, you will be able to:

• Use statistical condition types

### **Lesson 3: Analyzing the Determination of Taxes**

#### **Lesson Objectives**

After completing this lesson, you will be able to:

• Analyze the determination of taxes

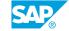

UNIT 6

# **Introduction to Condition Contract Management**

#### **Lesson 1: Introducing Condition Contract Management**

#### **Lesson Objectives**

After completing this lesson, you will be able to:

Get an overview of the condition contract conditions for sales rebate scenarios

#### **Lesson 2: Maintaining of Condition Contracts**

#### **Lesson Objectives**

After completing this lesson, you will be able to:

• Use a condition contract

#### **Lesson 3: Process of Condition Contract Settlement**

#### **Lesson Objectives**

After completing this lesson, you will be able to:

Create settlement documents for condition contracts

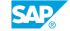

## UNIT 7

## **Pricing Workshop**

### **Lesson 1: Workshop**

#### **Lesson Objectives**

After completing this lesson, you will be able to:

• Optional task - Troubleshoot Pricing

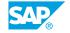

# UNIT 8 Appendix

## **Lesson 1: Appendix**

#### **Lesson Objectives**

After completing this lesson, you will be able to:

• Appendix